# **W** Lepide

**USE CASE GUIDE**

# **HOW TO DETECT WHEN AN EMAIL WITH SENSITIVE DATA HAS BEEN SENT**

# **Table of Contents**

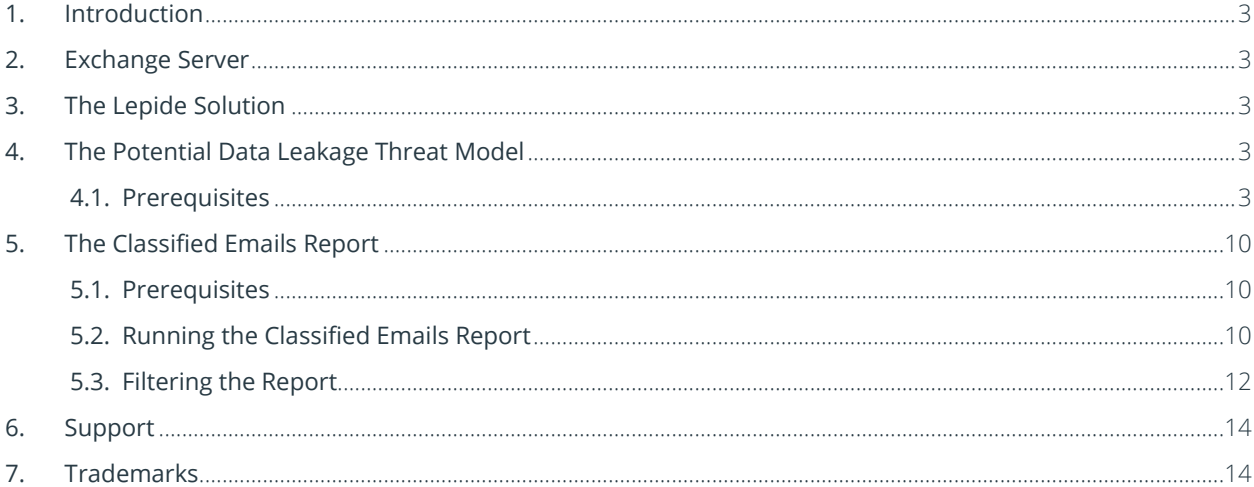

## <span id="page-2-0"></span>1. Introduction

Data breaches are a serious threat to any organization and steps need to be taken to keep the risk of their occurrence to a minimum. The focus at Lepide is to provide visibility over what's happening with your data and through visibility you can take the necessary action to mitigate risk and stay compliant.

# <span id="page-2-1"></span>2. Exchange Server

Email is an essential element of nearly all business processes within every type of organization and Exchange Server is the standard used to connect with colleagues, customers, and partners to make business decisions and share information.

However, the confidentiality and integrity of email data is an essential element of a security strategy and is as mission critical as Active Directory and Windows Server.

Visibility as to what activity is taking place across your Exchange Server is key to being able to keep your data secure and remain compliant. Once it is evident that sensitive data is being shared improperly, alerts can be triggered, and immediate steps taken to mitigate risk and reduce further damage.

<span id="page-2-2"></span>But without a solution in place, keeping track of what is being sent, who sent it, and when can be a complex task.

# 3. The Lepide Solution

The Lepide Data Security Platform provides a solution to this complexity with the **Potential Data Leakage Threat Model** and the **Classified Emails Report.**

The Threat Model will trigger an alert as soon as sensitive data is sent by email. The report provides detailed information about any emails which have been sent containing sensitive data.

# <span id="page-2-3"></span>4. The Potential Data Leakage Threat Model

When configured, the Potential Data Leakage Threat Model will generate an alert whenever sensitive data has been leaked or shared with other users via an email exchange.

#### <span id="page-2-4"></span>4.1. Prerequisites

Before configuring the Potential Data Leakage Threat Model, you will need to configure **Data Discovery & Classification for Exchange Online** and choose **On the Fly Classification**. For instructions on how to do this please refer to our [Data Discovery and Classification Configuration Guide.](https://www.lepide.com/configurationguide/data-discovery-and-classification.pdf)

To set up the Potential Data Leakage Threat Model:

- Click the **Alerts** icon **1.** From the left-hand toolbar to display all the Threat Models available.
- To enable the **Potential data leakage Threat Model**, move the slide toggle to the right as shown here:

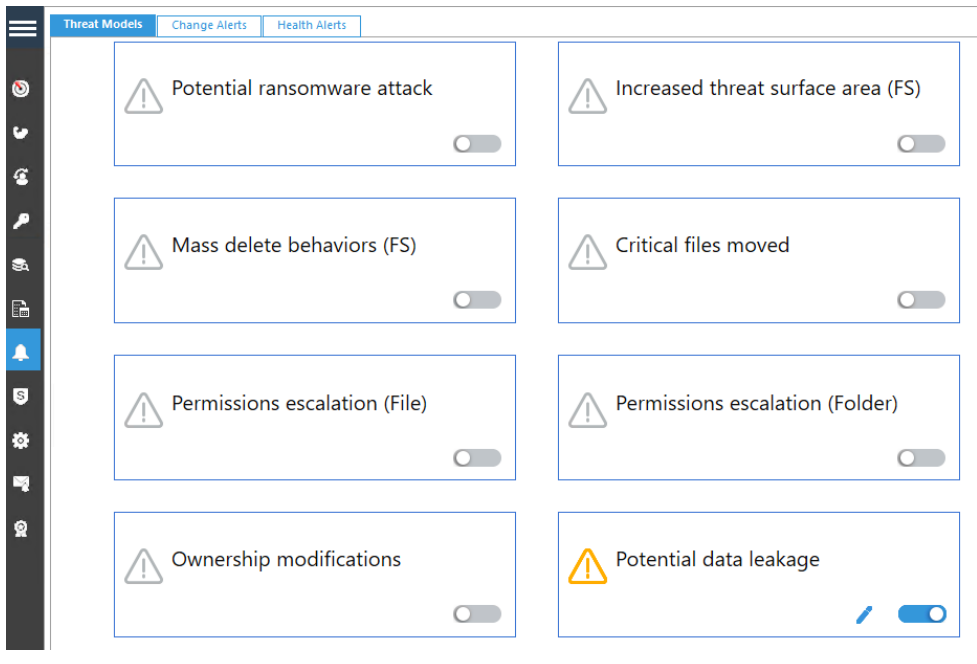

*Figure 1: Threat Models* 

• Click the *i*con to configure the alerts and responses you require.

This will start a wizard:

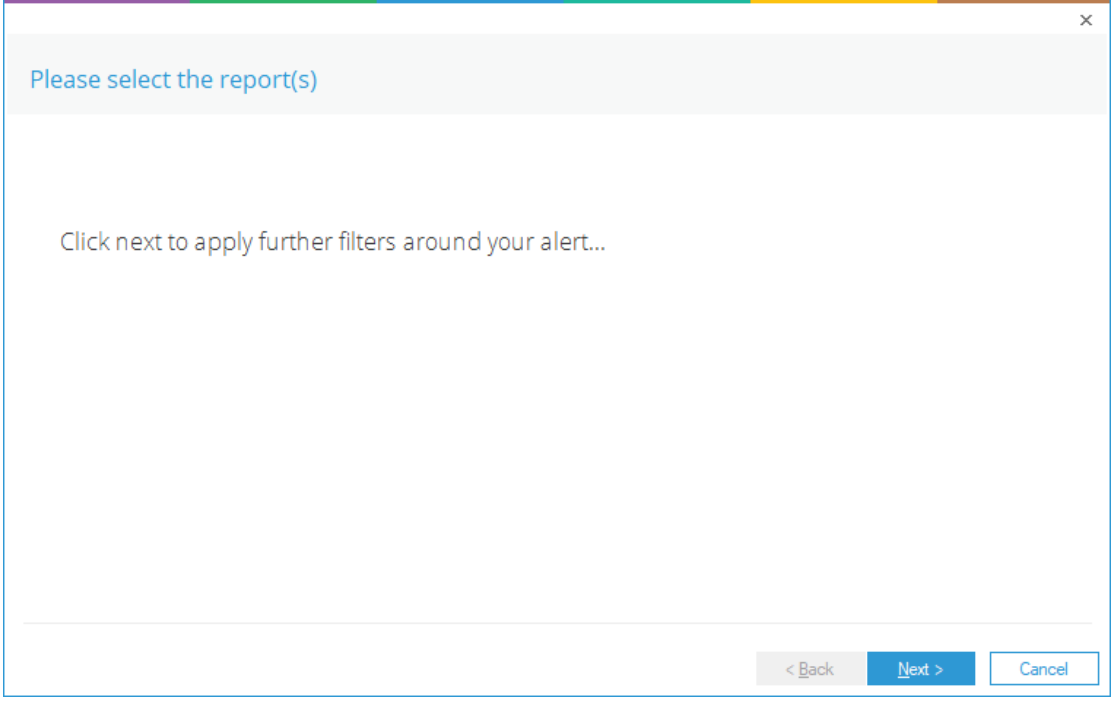

*Figure 2: Wizard to Configure Alerts* 

• Click **Next** to display the Set Filter(s) dialog box:

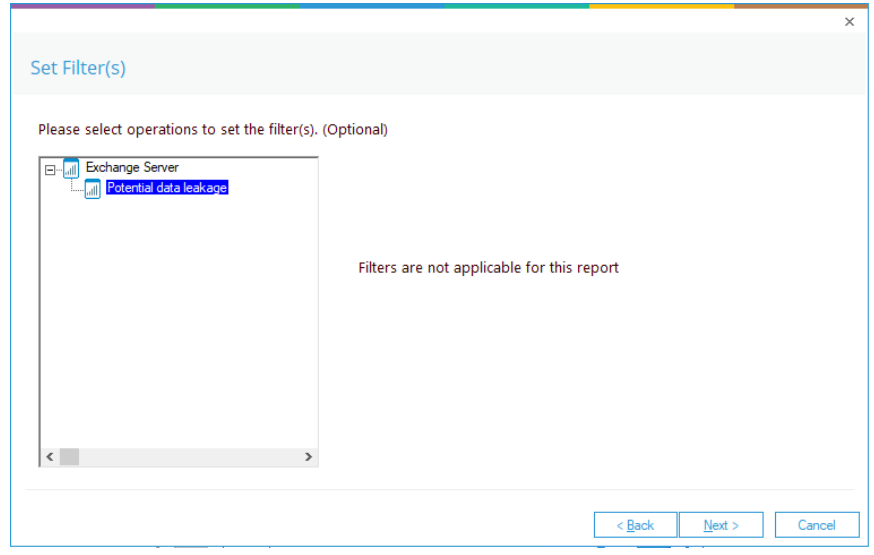

*Figure 3: Set Filters* 

• There are no filters needed for this report, so click **Next** to continue

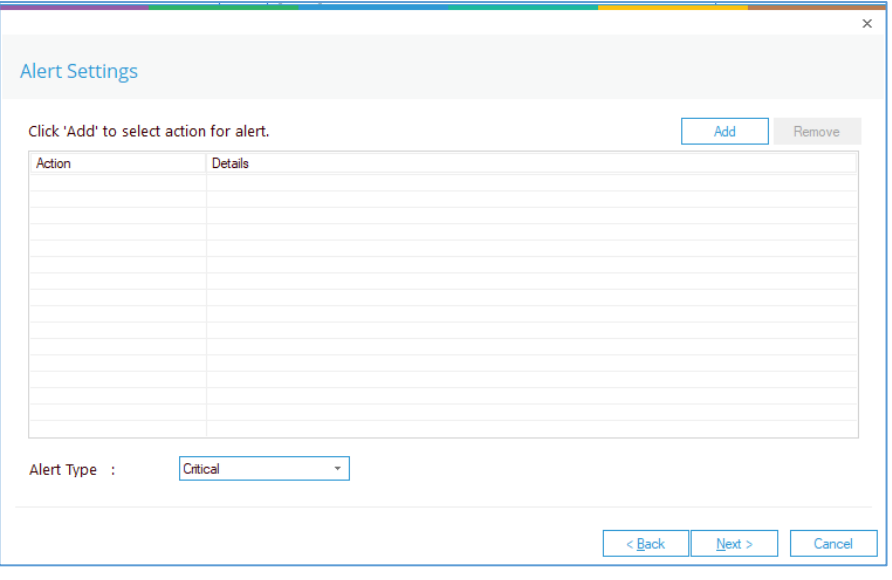

The **Alert Settings** dialog box is displayed:

#### *Figure 4: Alert Settings*

This dialog box allows you to set up responses to occur when an alert has been triggered and displays any existing responses which have been set up. You can also change the **Alert Type**.

• To create a new response to an alert, click the **Add** button.

The **Add Alert Action** dialog box will be displayed:

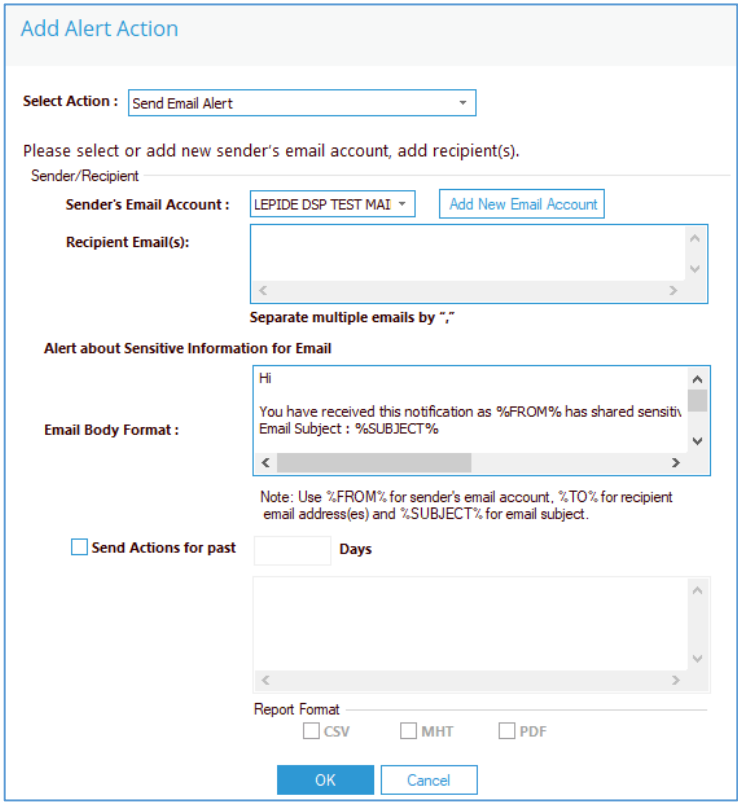

*Figure 5: Add Alert Action* 

This option allows you to send an email once an alert has been triggered. The elements of the dialog box are as follows:

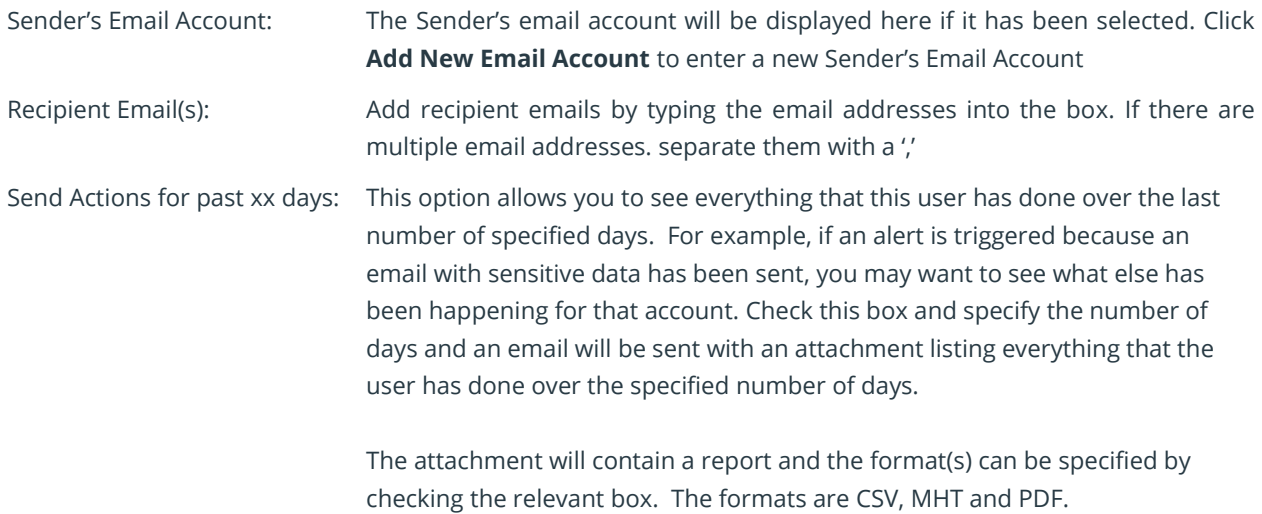

• Click **OK** to save the alert action.

You will return to the Alert Settings dialog box and any alert you have set will now be displayed here:

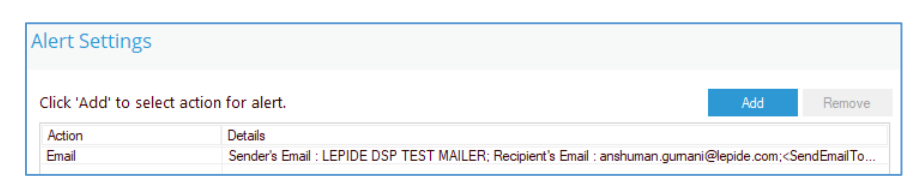

*Figure 6: Alert Settings with an Alert Added* 

• Click **Next**

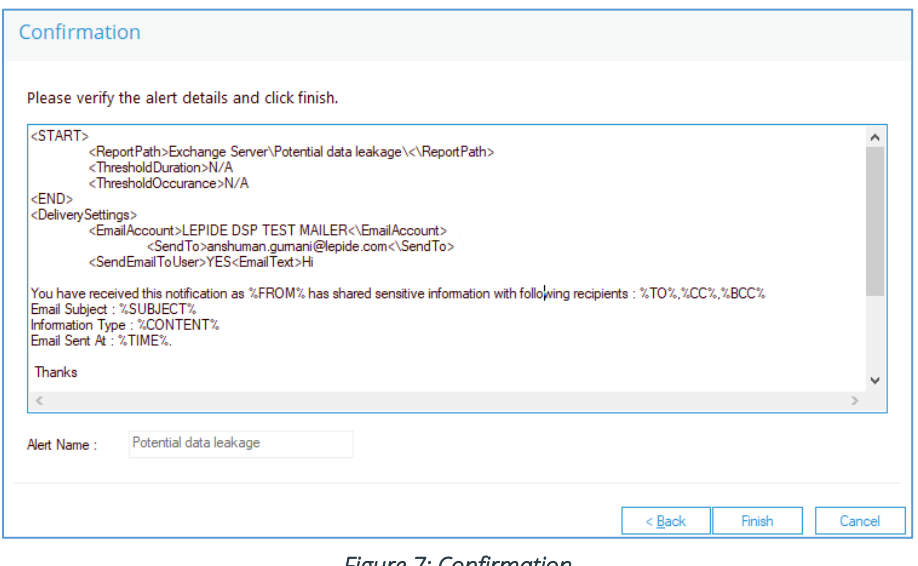

*Figure 7: Confirmation* 

The Alert is now setup. As soon as an email exchange takes place, the Lepide Data Security Platform will invoke the Alert settings and send an email to the recipient as shown below:

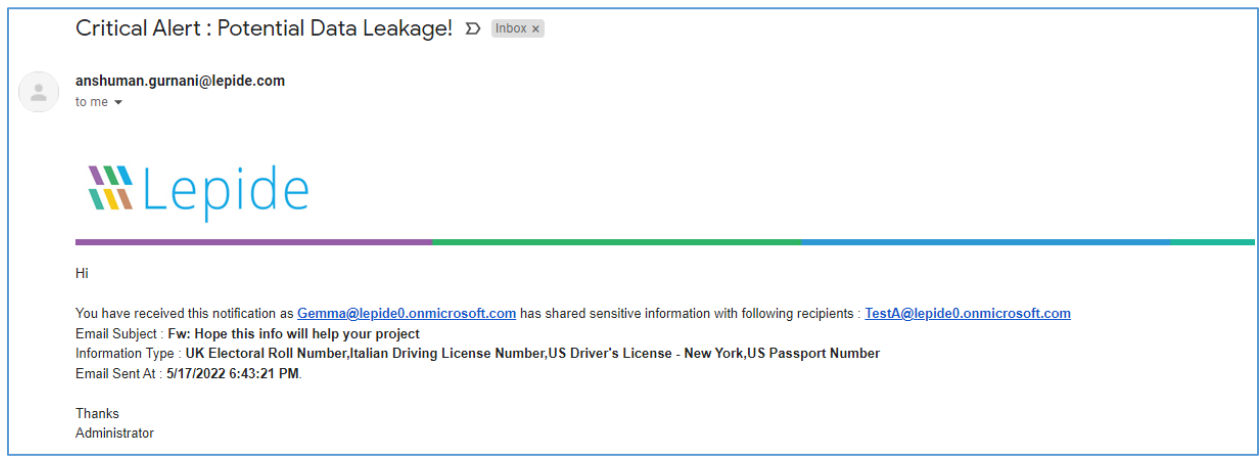

*Figure 8: Alert Notification Email* 

The Alert notification can also be seen in the Alert Summary Report.

To run the Alert Summary Report:

• Click the **Permissions & Privileges** 

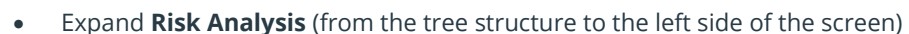

• Click on **Alert Summary** to display the **Alert Summary Report**

| ′≈<br><b>Permission &amp; Privileges</b>                                 |   | <b>Alert Summary</b>                                            |                   |                                                 |                      |                 |                             |                              |                         | $\overline{r}$ $\overline{v}$                                                      |  |  |  |  |
|--------------------------------------------------------------------------|---|-----------------------------------------------------------------|-------------------|-------------------------------------------------|----------------------|-----------------|-----------------------------|------------------------------|-------------------------|------------------------------------------------------------------------------------|--|--|--|--|
| 80 Access Governance Dashboard                                           |   | <b>T</b> Alert Action                                           | $\ddot{}$         | When                                            |                      |                 |                             |                              |                         |                                                                                    |  |  |  |  |
| <b>R</b> Historic Permissions Analysis<br>V. Current Permission Analysis |   | 7 Alert Type                                                    | $\ddot{}$         | <b>Custom Date Range</b>                        |                      |                 |                             |                              |                         |                                                                                    |  |  |  |  |
| Permissions by Object                                                    |   | <b>T</b> Alert Name                                             | $\ddot{}$         | 5/1/2021 9:02 PM To                             |                      |                 |                             |                              |                         |                                                                                    |  |  |  |  |
| Permissions by User                                                      |   | <b>Y</b> When                                                   | $\ddot{}$         | 6/30/2021 11:59 PM                              |                      |                 |                             |                              |                         |                                                                                    |  |  |  |  |
| Permissions by SharePoint Objects                                        |   | <b>Threshold</b>                                                | ٠                 |                                                 |                      |                 |                             |                              |                         |                                                                                    |  |  |  |  |
| Permissions by Mailbox<br>Permissions by OneDrive for Business Object    |   |                                                                 | ٠                 |                                                 |                      |                 |                             |                              |                         |                                                                                    |  |  |  |  |
| Risk Analysis                                                            |   | 7. Who                                                          |                   |                                                 |                      |                 |                             |                              |                         |                                                                                    |  |  |  |  |
| <b>Excessive Permissions by Object</b>                                   |   | 7 Operation                                                     | ٠                 |                                                 |                      |                 |                             |                              |                         |                                                                                    |  |  |  |  |
| <b>Excessive Permissions by User</b>                                     |   | <b>T</b> Component Name                                         | ٠                 |                                                 |                      |                 |                             |                              |                         |                                                                                    |  |  |  |  |
| <b>C</b> Sensitive Data                                                  |   | <b>Generate Report</b><br><b>T</b> Delivery Status<br>$\ddot{}$ |                   |                                                 |                      |                 |                             |                              |                         |                                                                                    |  |  |  |  |
| Sensitive Files by Name<br><b>Coen Shares</b>                            |   | 兽<br>Total Records: 739                                         |                   |                                                 |                      |                 |                             |                              |                         |                                                                                    |  |  |  |  |
| Alert Summary<br>Activity Outside of Business Hours                      |   | <b>Alert Action</b>                                             | <b>Alert Type</b> | <b>Alert Name</b>                               | When                 | Threshold       | Who                         | Operation                    | Component Name          | A Details                                                                          |  |  |  |  |
| Users with Administrative Privilege                                      | ø | $\circ$                                                         |                   | $\Omega$<br>o                                   |                      | $\mathbf{D}$    | Ó                           | ø                            | $\circ$                 | R                                                                                  |  |  |  |  |
| Password Older than N Days                                               |   | Email Alert                                                     | Critical          | Potential brute force at 5/19/2021 5:59:29 PM   |                      | <b>Yes</b>      | icase                       | Potential brute force attack | Active Directory        | <b>WLepide</b>                                                                     |  |  |  |  |
| No Logon In Last N Days                                                  |   | Email Alert                                                     | Critical          | Potential brute force at 5/19/2021 5:58:56 PM   |                      | Yes             | jcase                       | Potential brute force attack | <b>Active Directory</b> |                                                                                    |  |  |  |  |
| <b>External Data Sharing 0365</b><br>Open AWS S3 Buckets                 |   | Email Alert                                                     | Critical          | Anomaly Alert                                   | 5/19/2021 5:58:45 PM | No.             | <b>N/A</b>                  | Anomaly Analysis             | File Server             |                                                                                    |  |  |  |  |
| All Shares                                                               |   | Email Alert                                                     | Critical          | Anomaly Alert                                   | 5/19/2021 5:58:43 PM | No              | <b>N/A</b>                  | Anomaly Analysis             | File Server             |                                                                                    |  |  |  |  |
|                                                                          |   | Email Alert                                                     | Critical          | Anomaly Alert                                   | 5/19/2021 5:58:40 PM | No              | N/A                         | Anomaly Analysis             | File Server             | Attention!                                                                         |  |  |  |  |
|                                                                          |   | Email Alert                                                     | Critical          | <b>Anomaly Alert</b>                            | 5/19/2021 5:58:37 PM | No              | MA                          | Anomaly Analysis             | <b>File Server</b>      |                                                                                    |  |  |  |  |
|                                                                          |   | Email Alert                                                     | Critical          | Anomaly Alert                                   | 5/19/2021 5:58:35 PM | No <sup>1</sup> | MA                          | Anomaly Analysis             | <b>File Server</b>      | HI.                                                                                |  |  |  |  |
|                                                                          |   | Email Alert                                                     | Critical          | Anomaly Alert                                   | 5/19/2021 5:58:32 PM | No              | MA                          | Anomaly Analysis             | File Server             |                                                                                    |  |  |  |  |
|                                                                          |   | Email Alert                                                     | Critical          | <b>Anomaly Alert</b>                            | 5/19/2021 5:58:29 PM | No              | MA                          | Anomaly Analysis             | File Server             | You have received this notification as                                             |  |  |  |  |
|                                                                          |   | Email Alert                                                     | Critical          | Potential brute force at 5/19/2021 5:55:01 PM   |                      | <b>Yes</b>      | jcase                       | Potential brute force attack | Active Directory        | Paul@multicorp.local has shared sensitive<br>information with following recipients |  |  |  |  |
|                                                                          |   | Email Alert                                                     | Critical          | Potential ransomware  5/19/2021 5:54:11 PM      |                      | Yes             | MULTICORP\psmith            | File Rename                  | File Server             | Gemma@multicorp.local.jill@multicorp.local                                         |  |  |  |  |
|                                                                          |   | Fmail Alert                                                     | Critical          | Potential brute force at., 5/19/2021 5:53:56 PM |                      | <b>Yes</b>      | icase                       | Potential brute force attack | Active Directory        | Email Subject: SSN                                                                 |  |  |  |  |
|                                                                          |   | Email Alert                                                     | Critical          | Anomaly Alert                                   | 5/19/2021 5:53:26 PM | No              | <b>N/A</b>                  | Anomaly Analysis             | <b>File Server</b>      | Information Type: Address, Email Address, SSN, ZI                                  |  |  |  |  |
|                                                                          |   | Email Alert                                                     | Critical          | Anomaly Alert                                   | 5/19/2021 5:53:24 PM | <b>No</b>       | <b>N/A</b>                  | Anomaly Analysis             | File Server             | Code                                                                               |  |  |  |  |
|                                                                          |   | Email Alert                                                     | Critical          | Anomaly Alert                                   | 5/19/2021 5:53:21 PM | No              | MA                          | Anomaly Analysis             | File Server             | Email Sent At : 5/19/2021 4:19:21 PM.                                              |  |  |  |  |
|                                                                          |   | <b>Email Alert</b>                                              | Critical          | Potential brute force at 5/19/2021 4:25:42 PM   |                      | <b>Yes</b>      | icase                       | Potential brute force attack | <b>Active Directory</b> |                                                                                    |  |  |  |  |
|                                                                          |   | <b>Email Alert</b>                                              | Critical          | Potential brute force at 5/19/2021 4:24:53 PM   |                      | <b>Yes</b>      | icase. ill@multicorp.local  | Potential brute force attack | <b>Active Directory</b> | Thanks                                                                             |  |  |  |  |
|                                                                          |   | Email Alert                                                     | Critical          | Potential Data Leakage 5/19/2021 4:24:22 PM     |                      | <b>N/A</b>      | ill@multicorp.local         | Email Sent                   | Exchange Server         | Administrator                                                                      |  |  |  |  |
|                                                                          |   | Email Alert                                                     | Critical          | Potential brute force at., 5/19/2021 4:24:20 PM |                      | Yes             | jill@multicorp.local, jcase | Potential brute force attack | <b>Active Directory</b> |                                                                                    |  |  |  |  |
|                                                                          |   | Email Alert                                                     | Critical          | Potential brute force at., 5/19/2021 4:23:31 PM |                      | Yes             | jcase, jill@multicorp.local | Potential brute force attack | Active Directory        |                                                                                    |  |  |  |  |
|                                                                          |   | Email Alert                                                     | Critical          | Potential brute force at 5/19/2021 4:22:58 PM   |                      | Yes             | jill@multicorp.local, jcase | Potential brute force attack | <b>Active Directory</b> |                                                                                    |  |  |  |  |
|                                                                          |   | Email Alert                                                     | Critical          | Potential Data Leakage 5/19/2021 4:22:50 PM     |                      | N/A             | ill@multicorp.local         | Email Sent                   | Exchange Server         |                                                                                    |  |  |  |  |
|                                                                          |   | Email Alert                                                     | Critical          | Potential brute force at., 5/19/2021 4:20:36 PM |                      | Yes             | icase                       | Potential brute force attack | <b>Active Directory</b> |                                                                                    |  |  |  |  |
|                                                                          |   | Email Alert                                                     | Critical          | Potential Data Leakage 5/19/2021 4:19:49 PM     |                      | <b>NVA</b>      | jill@multicorp.local        | <b>Email Sent</b>            | Exchange Server         |                                                                                    |  |  |  |  |
|                                                                          |   | Email Alert                                                     | Critical          | Potential brute force at., 5/19/2021 4:19:48 PM |                      | Yes             | jill@multicorp.local        | Potential brute force attack | <b>Active Directory</b> |                                                                                    |  |  |  |  |
|                                                                          |   | Email Alert                                                     | Critical          | Potential brute force at 5/19/2021 2:21:43 PM   |                      | Yes:            | icase                       | Potential brute force attack | Active Directory        |                                                                                    |  |  |  |  |
|                                                                          |   | <b>Email Alert</b>                                              | Critical          | Anomaly Alert                                   | 5/19/2021 2:21:13 PM | No              | <b>N/A</b>                  | Anomaly Analysis             | File Server             |                                                                                    |  |  |  |  |
|                                                                          |   | Fmail Alert                                                     | Critical          | Anomaly Alert                                   | 5/19/2021 2:21:10 PM | No.             | MA                          | Anomaly Analysis             | File Server             |                                                                                    |  |  |  |  |
|                                                                          |   | Email Alert                                                     | Critical          | Potential brute force at., 5/19/2021 2:16:46 PM |                      | Yes             | jcase                       | Potential brute force attack | Active Directory        |                                                                                    |  |  |  |  |
| $\rightarrow$                                                            |   | Cosail About                                                    | Critical          | Announly Alast                                  | EHAMMI SIGAT BLA     | kta.            | An A                        | Sanmahi Anabiric             | File Courses            | $\mathbf{E}$<br>$\leq$                                                             |  |  |  |  |

*Figure 9: Alert Summary Report* 

When you click on a particular row it will show the content of the alert email in the details window to the righthand side of the screen.

# <span id="page-9-0"></span>5. The Classified Emails Report

## <span id="page-9-1"></span>5.1. Prerequisites

Before running the classified emails report you will need to configure Data Discovery & Classification for Exchange Online. For information on how to do this, please refer to the **Data Discovery and Classification Configuration** [Guide.](https://www.lepide.com/configurationguide/data-discovery-and-classification.pdf)

### <span id="page-9-2"></span>5.2. Running the Classified Emails Report

- Click the **Permissions & Privileges** icon
- Expand **Risk Analysis** (from the tree structure to the left side of the screen)
- Expand **Sensitive Data**
- Click on **Classified Emails** to display the **Classified Emails Report:**

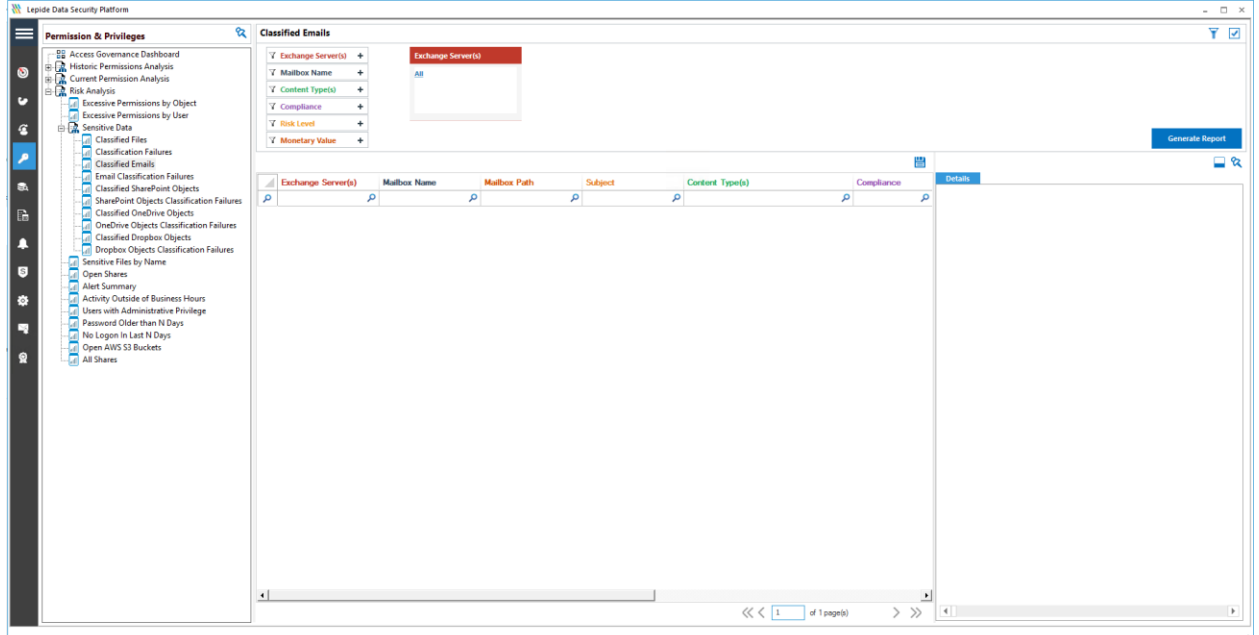

#### *Figure 10: Classified Emails Report*

• From the top of the screen under Exchange Server(s), click to select the required Exchange Server:

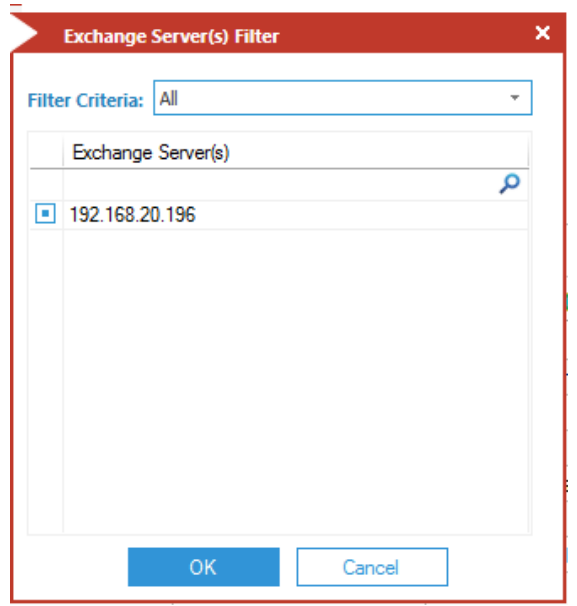

*Figure 11: Exchange Server Filter* 

• Click **Generate Report**

Any sensitive email exchange between any users or their mailboxes within the selected exchange server will be listed in the report:

|                                                                           |   |                                   |                       |                           |                                                  |                                                               |                                                                         |                        |       |                    |               | $Y = 2$                             |
|---------------------------------------------------------------------------|---|-----------------------------------|-----------------------|---------------------------|--------------------------------------------------|---------------------------------------------------------------|-------------------------------------------------------------------------|------------------------|-------|--------------------|---------------|-------------------------------------|
| <b>Permission &amp; Privileges</b>                                        |   | C2 Classified Emails              |                       |                           |                                                  |                                                               |                                                                         |                        |       |                    |               |                                     |
| 22 Access Governance Dashboard                                            |   | I Eschange Serverisk<br>$\ddot{}$ |                       | <b>Exchange Serverisi</b> |                                                  |                                                               |                                                                         |                        |       |                    |               |                                     |
| E. Historic Pennicsions Analysis<br><b>E.</b> Current Permission Analysis |   | 7 Mollion Name<br>٠               | Ark                   |                           |                                                  |                                                               |                                                                         |                        |       |                    |               |                                     |
| Permissions by Object                                                     |   | 'I' Content Sypetia<br>$\ddot{}$  |                       |                           |                                                  |                                                               |                                                                         |                        |       |                    |               |                                     |
| Permissions by User                                                       |   | <b>Z</b> Complainin               |                       |                           |                                                  |                                                               |                                                                         |                        |       |                    |               |                                     |
| Permissions by SharePoint Objects                                         |   |                                   |                       |                           |                                                  |                                                               |                                                                         |                        |       |                    |               |                                     |
| Permissions by Mailbox                                                    |   | <b>T Right Lewell</b>             |                       |                           |                                                  |                                                               |                                                                         |                        |       |                    |               |                                     |
| Permissions by OneDrive for Business Objects<br><b>Ed. Risk Analysis</b>  |   | 7 Monetary Velas<br>٠             |                       |                           |                                                  |                                                               |                                                                         |                        |       |                    |               | Generate Report                     |
| Lit Excessive Pennissions by Object                                       |   |                                   |                       |                           |                                                  |                                                               |                                                                         |                        |       |                    |               |                                     |
| <b>Excessive Permissions by User</b>                                      |   |                                   |                       |                           |                                                  |                                                               |                                                                         |                        |       |                    |               |                                     |
| <b>Consider Data</b>                                                      |   | Exchange Server(s)                | <b>Mallyrs Name</b>   |                           | <b>Madhese Path</b>                              | Stables                                                       | Corners Typedal                                                         | Constitution           | Count | <b>Clark Lawel</b> |               | Monetary Value Cheesfoother Date 20 |
| Classified Files                                                          | o | ۵                                 |                       | D                         | D                                                | ø                                                             |                                                                         | D                      | P     | D                  | P             | ٠                                   |
| <b>Classification Failures</b>                                            |   | 192,168,20.196                    | Gemma White           |                           |                                                  |                                                               | Genma@multicorp.loc Sending your Email Ad Email Address ; Addresses New | <b>GORR: GLBA</b>      | 56    | 551                | \$1983        | 12/16/2021 11:12:59                 |
| Closelfied Emails<br><b>Email Classification Failures</b>                 |   | 192.165.20.196                    | <b>Jill</b> Case      |                           | jil@multicorp.local\inb Confidential             |                                                               | Email Address : Addresses New                                           | Pt Confidential        | 64    | 553                | \$ 1983       | 12/16/2021 11:12:58                 |
| Classified SharePoint Objects                                             |   | 192,168,20.196                    | <b>JEE Case</b>       |                           |                                                  | illipAAubicorp.localda Confidential Informatio Email Address: |                                                                         | <b>PE Confidential</b> | 64    | 1024               | \$2432        | 11/16/2021 12:52:10                 |
| SharePoint Objects Classification Failures                                |   | 192.165.20.196                    | JEE Cate              |                           | Hi@AAulticorp.local.Se., Confidential            |                                                               | 55N                                                                     | ## Commidential        | 32    | 1154               | \$ 2912       | 11/16/2021 12:51:26                 |
| Classified OneDrive Objects                                               |   | 192,165,20,196                    | <b>IRE Case</b>       |                           | ilipMulticorp.local;Se., 2ip Codes               |                                                               | Zio Code                                                                | PE Confidential        | 26    | 442                | \$1326        | 11/16/2021 12:40:19                 |
| <b>Disclose Objects Cassification Failures</b>                            |   | 192.166.20.196                    | Jill Case             |                           | HIDMulticorp.local.Se., Email IDs.               |                                                               | Email Address                                                           | PI Confidential        | 55    | 935                | \$ 2805       | 11/16/2021 12:47:48                 |
| <b>Classified Dropbox Objects</b>                                         |   | 192,168,20.196                    | <b>JEE Case</b>       |                           | ilightulticorp.local.Se Sensitive information    |                                                               | <b>SSN</b>                                                              | #1 Confidential        | 55    | 993                | \$4455        | 11/16/2021 12:47:08                 |
| [21] Dropbox Objects Classification Failures<br>Sensitive Files by Name   |   | 192.160.20.196                    | <b>Jill Case</b>      |                           | iliBMulticorp.local.Se., 71 attached             |                                                               | 71                                                                      | PE Confidential        | 93    | 1674               | \$7533        | 11/16/2021 12:44:54                 |
| Open Shares                                                               |   | 192,165,20.196                    | <b>SEL Case</b>       |                           | iligna.hicorp.local.Se., Medicare Mormation      |                                                               | <b>US Medicare</b>                                                      | <b>NEEGA</b>           | 29    | \$22               | \$2349        | 11/16/2021 12:42:34                 |
| Alert Summary                                                             |   | 192.168.20.196                    | Jill Case             |                           | HitMulticorp.local.Se., Medical Details          |                                                               | US Medicare                                                             | HEAA                   | 29    | 522                | \$ 2349       | 11/16/2021 12:42:07                 |
| Activity Outside of Business Hours                                        |   | 192,168,20.196                    | Gemma White           |                           | Gemma@Multicorp.loc., Zip Codes attached         |                                                               | Zio Code                                                                | PE GOPR                | 42    | 756                | \$ 3402       | 11/16/2021 12:39:47                 |
| Users with Administrative Privilege                                       |   | 192.168.20.196                    | Gemma White           |                           | Gemma@Multicorp.loc Customer Details             |                                                               | Email Address                                                           | PE GCPR                | 36    | 643                | \$ 2916       | 11/16/2021 12:39:07                 |
| Password Older than N Days<br>- No Logon In Lest N Days                   |   | 192,165,20196                     | Germany White         |                           | Centma@Malticorp.loc., Customer Details          |                                                               | National Insurance Number                                               | PE CCRR                | 16    | 972                | \$4356        | 11/16/2021 12:38:22                 |
| <b>Edenal Data Sharing 0365</b>                                           |   | 192,168,35,156                    | Russell Carke         |                           | RusseldHAuftcorp.loc. Sharing SSN Details        |                                                               | <b>SSN</b>                                                              | PO-055                 | 57    | 503                | S 6597        | 11/16/2021 12:34:34                 |
| Open AWS 53 Buckets                                                       |   | 192,168,20.196                    | <b>Russell Clarke</b> |                           | Ressell@Atdticorp.loc. Addresses                 |                                                               | Zip Code                                                                | <b>PCI DSS</b>         | 112   | 704                | \$2352        | 11/16/2021 12:33:53                 |
| All Shares                                                                |   | 192.168.20.196                    | Russell Clarke        |                           | Russell@Multicorp.loc. Email Addresses           |                                                               | Email Address                                                           | POI-DSS                | 47    | 1974               | \$ 5311       | 11/16/2021 12:33:13                 |
|                                                                           |   | 192,163,20.196                    | <b>Russell Clarke</b> |                           | ResultpAulticorp.loc., 55N Details               |                                                               | SSN                                                                     | PO DSS                 | ist.  | 3402               | \$ 9153       | 11/16/2021 12:31:02                 |
|                                                                           |   | 192.168.20.196                    | Rutsell Clarke        |                           | RusseldMulticorp.loc. Card Details               |                                                               | Credit Card Number                                                      | <b>PCI-DSS</b>         | 53    | 2226               | \$ 5089       | 11/16/2021 12:30:27                 |
|                                                                           |   | 192,165,20.196                    | Rossell Clarke        |                           | ResultpAulticorp.lsc., Bank Details              |                                                               | <b>Back Account Nazelser</b>                                            | <b>PCI OSS</b>         | 64    | 2658               | \$7232        | 11/16/2021 12:29:44                 |
|                                                                           |   | 102.165.20.196                    | Jill Case             |                           | JEBAAulticorp Jocal Se., Ooctor Details          |                                                               | \$5N                                                                    | HEAL ZE                | 15    | 630                | \$1695        | 11/16/2021 12:27:21                 |
|                                                                           |   | 192,168,20.196                    | <b>IEI</b> Case       |                           | ill@Atubicorp.local.Se., Patient Contact Details |                                                               | Address                                                                 | HEALTE                 | 26    | 1092               | <b>\$1716</b> | 11/16/2021 12:26:49                 |
|                                                                           |   | 192.165.20.196                    | JEE Cate              |                           |                                                  | Hill Multicorp.locali.Se., Patient Sensitive Infor.,          | SSN                                                                     | HERLA DE               | 31    | 1302               | 5 3472        | 11/16/2021 12:25:40                 |
|                                                                           |   | 192, 165, 70, 196                 | <b>SEE Case</b>       |                           | Signabicorp.local.Se., Fatient Email Address     |                                                               | Email Address                                                           | 14944.95               | 74    | nocet              | \$2112        | 11/16/2021 12:25:01                 |
|                                                                           |   | 192.168.20.106                    | JEE Case              |                           | HEBMulticorp.local.Se., Patient Health Record    |                                                               | National Drug Code                                                      | HESA                   | 24    | 792                | \$2376        | 11/16/2021 12:34:10                 |
|                                                                           |   | 192.168.20.196                    | Gemma White           |                           | Gemma@Multicorp.loc Cient Address                |                                                               | Email Address                                                           | <b>FISMA NIST</b>      | 32    | 1056               | \$2112        | 11/16/2021 12:21:14                 |
|                                                                           |   | 192.168.20.196                    | Gemma White           |                           | Gemma@Multicorp.loc., Client Address             |                                                               | Zio Code                                                                | <b>FISMA NIST</b>      | 44    | 4136               | \$8272        | 11/16/2021 12:20:28                 |
|                                                                           |   | 192,168,20.198                    | Gemma White           |                           |                                                  | Gemma@Multicorp.loc., Sharing Customer Det., SSN              |                                                                         | FISMA NIST             | 23    | 2162               | \$4324        | 11/16/2021 12:18:48                 |
|                                                                           |   | 192.168.20.196                    | Gemma White           |                           |                                                  | Gemma@Multicorp.loc Sharing Cuttomer Det Email Address        |                                                                         | FISMA NIST             | 12    | 1128               | \$2256        | 11/16/2021 12:18:06                 |
|                                                                           |   | 192, 168, 20.196                  | Gemma White           |                           |                                                  |                                                               | Gemma@multicorp.loc New Customer Contact National Insurance Number      | COFF: GLEA             | 18    | 832                | \$ 1763       | 11/16/2021 10:45:04                 |
|                                                                           |   | 192,168,20.106                    | JEE Case              |                           | slibmulticorp.localynb. Sharing SSN              |                                                               | 55%                                                                     | CODR - CLBA            | 43    | 832                | \$ 1763       | 11/16/2021 10:42:55                 |
|                                                                           |   | 192,168,20.196                    | <b>XII</b> Case       |                           |                                                  | ill Bmulticorp Jocal Inb., Customer Phone Num., Phone Number  |                                                                         | GDPR : GLBA            | 18    | 832                | \$1763        | 11/16/2021 10:42:55                 |

*Figure 12: The Generated Report* 

- The report shows which mailboxes, email subjects and content types which were part of the email exchange containing sensitive data.
- To the right of this report, you will be able to see more details in the Compliance column showing which data security compliance has been breached as part of this email exchange.
- The risk level posed, its count and monetary value is also reported. This can be critical information used by administrators to take action to stop any further damage.
- The report also shows if the same email was forwarded to other users, as can be seen in Subject column. The Received Time column can be used to establish an understanding of which data source (or the mailbox) acted as source in this sensitive data breach by email incident. This provides essential information for further investigation.
- Please note that you do not need to add the same Exchange Online Server in the Auditing Module of the Lepide Data Security Platform. Just completing the setup for Data Discovery & Classification is sufficient for generating this one-off report.
- However, if you wish to generate the same report in real-time, then you would need to select the **On the Fly Classification** option on the classification server wizard during the **Data Discovery & Classification** configuration.

#### <span id="page-11-0"></span>5.3. Filtering the Report

• To add filters to the data, click on the filter area above the relevant column and type in the information you want to see.

For example, you may want to see data for a particular Mailbox Name - so click at the top of the **Mailbox Name**  column and type the name to be filtered on:

|  | <b>Mailbox Name</b> | <b>Mailbox Path</b> |
|--|---------------------|---------------------|
|  | Gemma               | $\times$            |
|  | Gemma White         | Gemma@mult          |
|  | Gemma White         | Gemma@mult          |
|  | Gemma White         | Gemma@mult          |
|  | Gemma White         | Gemma@mult          |
|  | Gemma White         | Gemma@mult          |
|  | Gomma White         | Comma@mult          |

*Figure 13: Filter Area* 

In the example below, the report has been filtered to show data for **Gemma**:

|             | Lepide Data Security Platform                                                                                                    |                        |                                                                                                    |                                  |                                             |                                                   |                                              |                   |                |                   | $\overline{a}$<br>$\overline{a}$ |
|-------------|----------------------------------------------------------------------------------------------------|------------------------|----------------------------------------------------------------------------------------------------|----------------------------------|---------------------------------------------|---------------------------------------------------|----------------------------------------------|-------------------|----------------|-------------------|----------------------------------|
|             | ଝ<br><b>Permission &amp; Privileges</b>                                                                                                    |                        | <b>Classified Emails</b>                                                                                                    |                                  |                                             |                                                   |                                              |                   |                |                   | Y M                              |
| O<br>٠<br>G | <b>RR</b> Access Governance Dashboard<br><b>P. D. Historic Permissions Analysis</b><br>Current Permission Analysis<br><b>Permissions by Object</b><br>Permissions by User<br>Permissions by SharePoint Obj<br><b>Permissions by Mailbox</b><br><b>Permissions by OneDrive for B</b> |                        | <b>T</b> Exchange Server(s)<br>$\ddot{}$<br><b>Y</b> Mailbox Name<br>÷<br>٠<br><b>T</b> Content Type(s)<br><b>7</b> Compliance<br>٠<br><b>Y</b> Risk Level<br>$\ddot{}$<br><b>Y</b> Monetary Value<br>$\ddot{}$ | <b>Exchange Server(s)</b><br>AII |                                             |                                                   |                                              |                   |                |                   | <b>Generate Report</b>           |
|             | <b>B. Risk Analysis</b><br><b>Excessive Permissions by Objet</b>                                                                                                    |                        |                                                                                                    |                                  |                                             |                                                   |                                              |                   |                |                   | 誾                                |
|             | <b>Excessive Permissions by User</b>                                                                                                    |                        | <b>Exchange Server(s)</b>                                                                                                    | <b>Mailbox Name</b>              | <b>Mailbox Path</b>                         | Subject                                           | Content Type(s)                              | Compliance        | Count          | <b>Risk Level</b> | $M^*$                            |
| 蟊           | <b>El R</b> , Sensitive Data<br><b>Classified Files</b>                                                                                                    | $\mathbf{x}$           |                                                                                                    | O Gemma<br>lx.                   | $\Omega$                                    | $\Omega$                                          | م                                            | م                 | م              |                   | م                                |
| R           | <b>All Classification Failures</b>                                                                                                    |                        | 192.168.20.196                                                                                                    | Gemma White                      | Gemma@multicorp.loc Emails                  |                                                   | <b>Client New Address</b>                    | <b>GLBA</b>       | 64             | 423               | s                                |
|             | <b>M</b> Classified Emails                                                                                                    |                        | 192.168.20.196                                                                                                    | <b>Gemma White</b>               | Gemma@multicorp.loc Emails                  |                                                   | <b>Addresses New</b>                         | <b>GLBA</b>       | 52             | 423               | s                                |
| n           | <b>All Email Classification Failure</b>                                                                                                    |                        | 192.168.20.196                                                                                                    | <b>Gemma White</b>               | Gemma@multicorp.loc Sensitive Data          |                                                   | <b>Patient Record</b>                        | <b>HIPAA</b>      | 56             | 423               | ¢                                |
|             | <b>In Classified SharePoint Object</b>                                                                                                    |                        | 192.168.20.196                                                                                                    | Gemma White                      | Gemma@multicorp.loc Sharing contact Details |                                                   | Email Address : ZIP Code                     | <b>GDPR: GLBA</b> | 47             | 553               | s                                |
| S,          | <b>SharePoint Objects Classifi</b><br><b>In Classified OneDrive Object</b>                                                                                                    |                        | 192.168.20.196                                                                                                    | <b>Gemma White</b>               | Gemma@multicorp.loc Addresses New           |                                                   | <b>Email Address</b>                         | <b>GDPR</b>       | 35             | 130               | s.                               |
|             | <b>M</b> OneDrive Objects Classifica                                                                                                    |                        | 192.168.20.196                                                                                                    | <b>Gemma White</b>               | Gemma@multicorp.loc Addresses New           |                                                   | <b>Addresses New</b>                         | <b>GLBA</b>       | 21             | 846               | s                                |
| I.          | <b>Classified Dropbox Objects</b>                                                                                                    |                        | 192.168.20.196                                                                                                    | <b>Gemma White</b>               | Gemma@multicorp.loc Phone Number            |                                                   | Phone Number : Addresses New                 | <b>GLBA</b>       | 39             | 1255              | s                                |
|             | <b>Dropbox Objects Classifica</b>                                                                                                    |                        | 192.168.20.196                                                                                                    | <b>Gemma White</b>               | Gemma@multicorp.loc Addresses New           |                                                   | Phone Number : Addresses New                 | <b>GLBA</b>       | 16             | 1255              | s.                               |
| ⊵           | <b>Sensitive Files by Name</b>                                                                                                    |                        | 192.168.20.196                                                                                                    | <b>Gemma White</b>               | Gemma@multicorp.loc Addresses               |                                                   | <b>Phone Number: Addresses</b>               | <b>GDPR</b>       | 20             | 1255              | Ś                                |
|             | <b>Open Shares</b>                                                                                                    |                        | 192.168.20.196                                                                                                    | <b>Gemma White</b>               | Gemma@multicorp.loc Addresses New           |                                                   | <b>Addresses New</b>                         | <b>GLBA</b>       | 54             | 846               | s.                               |
| 2           | <b>Alert Summary</b><br><b>Activity Outside of Business He</b>                                                                                                    |                        | 192.168.20.196                                                                                                    | <b>Gemma White</b>               | Gemma@multicorp.loc Phone Number            |                                                   | <b>Phone Number</b>                          | <b>GLBA</b>       | 65             | 1664              | s                                |
|             | <b>Users with Administrative Privil</b>                                                                                                    |                        | 192.168.20.196                                                                                                    | Gemma White                      | Gemma@multicorp.loc SSN                     |                                                   | Email Address: SSN                           | <b>GDPR</b>       | 15             | 230               | s.                               |
|             | Password Older than N Days                                                                                                    |                        | 192.168.20.196                                                                                                    | <b>Gemma White</b>               | Gemma@multicorp.loc Zip Code                |                                                   | Zip Code                                     | <b>GDPR</b>       | 18             | 140               | s                                |
|             | No Logon In Last N Days                                                                                                    |                        | 192.168.20.196                                                                                                    | <b>Gemma White</b>               | Gemma@multicorp.loc SSN                     |                                                   | Email Address : SSN : Zip Code               | <b>GDPR</b>       | 34             | 370               | S                                |
|             | <b>External Data Sharing O365</b>                                                                                                    |                        | 192.168.20.196                                                                                                    | <b>Gemma White</b>               | Gemma@multicorp.loc Zip Code                |                                                   | Zip Code                                     | <b>GDPR</b>       | 55             | 140               | s                                |
|             | Open AWS S3 Buckets<br>m<br><b>All Shares</b>                                                                                                    |                        | 192.168.20.196                                                                                                    | <b>Gemma White</b>               |                                             | Gemma@multicorp.loc Critical Threshold Alert SSN  |                                              | <b>GDPR</b>       | 61             | 300               | s.                               |
|             |                                                                                                    |                        | 192.168.20.196                                                                                                    | <b>Gemma White</b>               | Gemma@multicorp.loc New Addresses           |                                                   | Phone Number : Addresses New                 | <b>GLBA</b>       | 34             | 1255              | s                                |
|             |                                                                                                    |                        | 192.168.20.196                                                                                                    | Gemma White                      | Gemma@multicorp.loc Addresses New           |                                                   | <b>Addresses New</b>                         | <b>GLBA</b>       | 22             | 846               | s.                               |
|             |                                                                                                    |                        | 192.168.20.196                                                                                                    | <b>Gemma White</b>               | Gemma@multicorp.loc Phone Number            |                                                   | <b>Phone Number</b>                          | <b>GLBA</b>       | 18             | 1664              | s                                |
|             |                                                                                                    |                        | 192.168.20.196                                                                                                    | <b>Gemma White</b>               | Gemma@multicorp.loc Postcode                |                                                   | Email Address ; Postcode ; SSN ; Zip Co GDPR |                   | 42             | 372               | $S^+$                            |
|             |                                                                                                    |                        | 192.168.20.196                                                                                                    | Gemma White                      |                                             | Gemma@multicorp.loc National Insurance Nu         | National Insurance Number                    | <b>GDPR</b>       | 45             | 300               | s:                               |
|             |                                                                                                    |                        | 192.168.20.196                                                                                                    | <b>Gemma White</b>               |                                             | Gemma@multicorp.loc Undeliverable: Addres SSN     |                                              | <b>GLBA</b>       | 34             | 1269              | $S$ .                            |
|             |                                                                                                    |                        | 192.168.20.196                                                                                                    | <b>Gemma White</b>               |                                             | Gemma@multicorp.loc   Undeliverable: Phone    SSN |                                              | <b>GLBA</b>       | 21             | 2496              | $s =$                            |
|             |                                                                                                    | $\left  \cdot \right $ |                                                                                                    |                                  |                                             |                                                   |                                              |                   |                |                   | $\mathbf{F}$                     |
|             |                                                                                                    |                        |                                                                                                    |                                  |                                             |                                                   | <b>Total Records: 62</b>                     |                   | $\ll$ $\lt$  1 | of 1 page(s)      | $>$ $\gg$                        |

*Figure 15: Report Filtered by Mailbox Name* 

The report can be scheduled, saved, and exported.

## <span id="page-13-0"></span>6. Support

If you are facing any issues whilst installing, configuring, or using the solution, you can connect with our team using the contact information below.

#### Product Experts

USA/Canada: +1(0)-800-814-0578 UK/Europe: +44 (0) -208-099-5403 Rest of the World: +91 (0) -991-004-9028

#### Technical Gurus

USA/Canada: +1(0)-800-814-0578 UK/Europe: +44 (0) -208-099-5403 Rest of the World: +91(0)-991-085-4291

Alternatively, visit <https://www.lepide.com/contactus.html> to chat live with our team. You can also email your queries to the following addresses:

[sales@Lepide.com](mailto:sales@Lepide.com)

[support@Lepide.com](mailto:support@Lepide.com)

<span id="page-13-1"></span>To read more about the solution, visi[t https://www.lepide.com/data-security-platform/.](https://www.lepide.com/data-security-platform/)

# 7. Trademarks

Lepide Data Security Platform, Lepide Data Security Platform App, Lepide Data Security Platform App Server, Lepide Data Security Platform (Web Console), Lepide Data Security Platform Logon/Logoff Audit Module, Lepide Data Security Platform for Active Directory, Lepide Data Security Platform for Group Policy Object, Lepide Data Security Platform for Exchange Server, Lepide Data Security Platform for SQL Server, Lepide Data Security Platform SharePoint, Lepide Object Restore Wizard, Lepide Active Directory Cleaner, Lepide User Password Expiration Reminder, and LiveFeed are registered trademarks of Lepide Software Pvt Ltd.

All other brand names, product names, logos, registered marks, service marks and trademarks (except above of Lepide Software Pvt. Ltd.) appearing in this document are the sole property of their respective owners. These are purely used for informational purposes only.

Microsoft®, Active Directory®, Group Policy Object®, Exchange Server®, Exchange Online®, SharePoint®, and SQL Server® are either registered trademarks or trademarks of Microsoft Corporation in the United States and/or other countries.

NetApp® is a trademark of NetApp, Inc., registered in the U.S. and/or other countries.

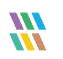